Poisson

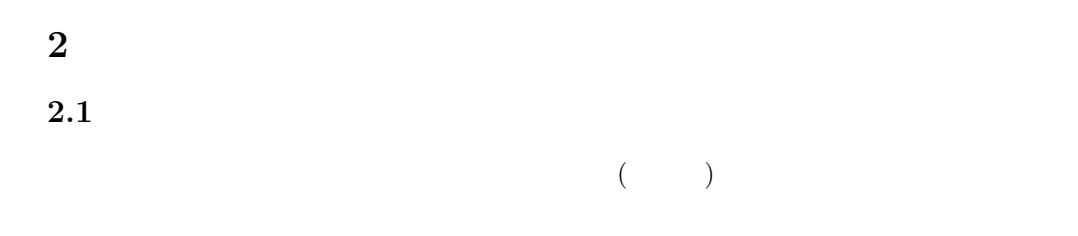

i and  $d_i$  N and  $m$  o  $m =$  $\sum_{i=1}^{N} d_i$ N (1)  $\sigma =$  $\sqrt{\frac{N}{\sum_{i=1}^{N}(d_i-m)^2}}$ N (2)  $\sigma$  m  $m$ 

> $\sigma_s =$  $\sqrt{\sum_{i=1}^{N}(d_i-m)^2}$  $N-1$ (3)

 $2.2 \quad \chi^2$ 

$$
N \qquad m_i (i = 1, 2, ..., N) \qquad \sigma_i
$$
\n
$$
m \qquad \sigma_m
$$
\n
$$
\sigma \qquad m = \sum_i m_i / N, \sigma_m = \sigma / \sqrt{N}
$$
\n
$$
\sigma
$$

 $\overline{\mathbf{3}}$ 

 $3.1$ 

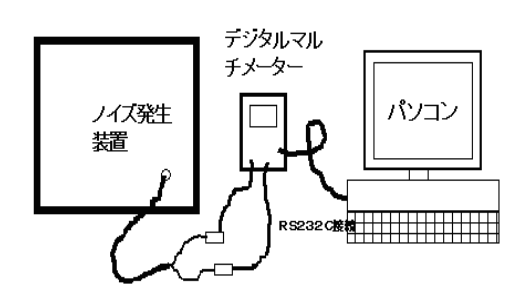

 $\frac{1}{2}$ 

 $1:$ 

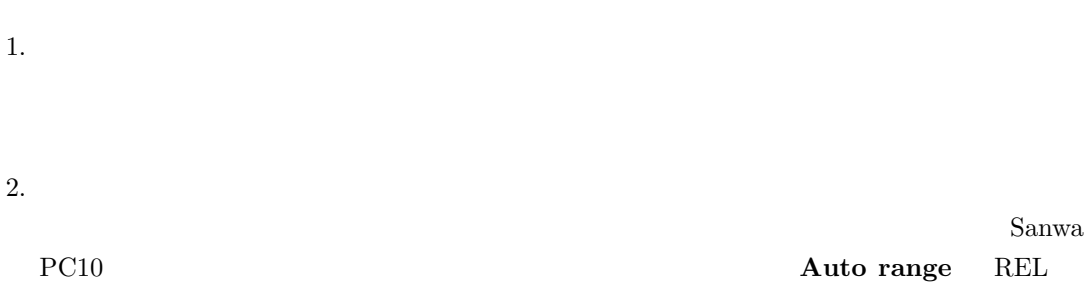

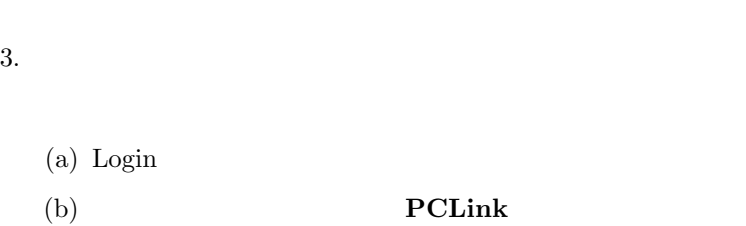

- 
- $(c)$
- $(d)$

 $\epsilon$ 

 $\chi$  $\chi^2$ 

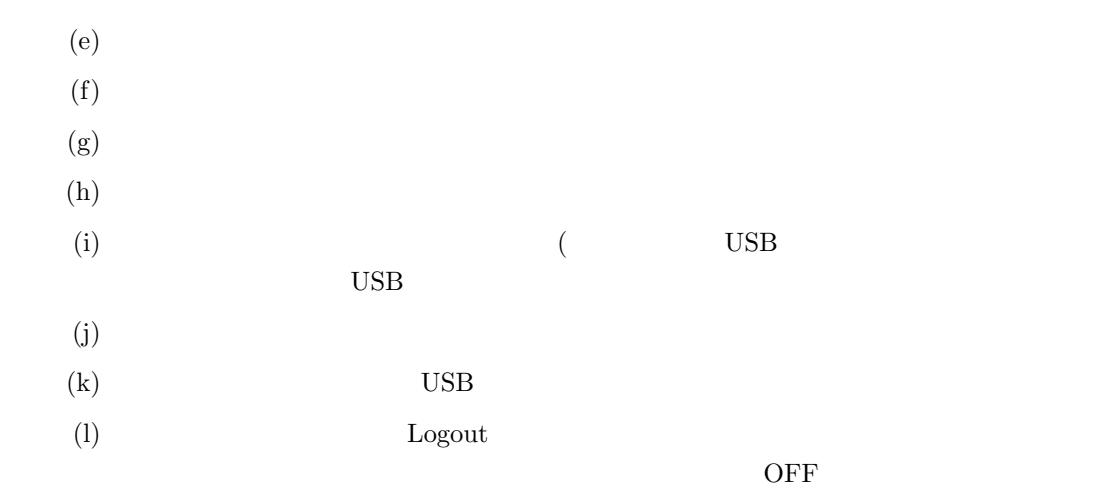

## $3.2$

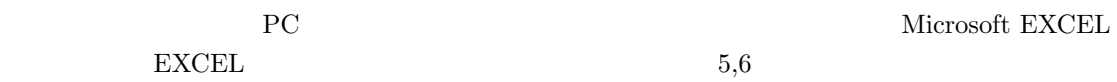

### $3.2.1$  EXCEL

- 1. Excel
- $2.$
- 
- 3. USB
- $4.$

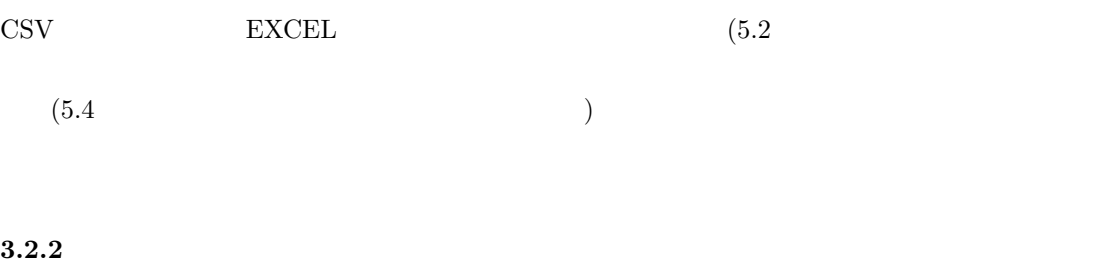

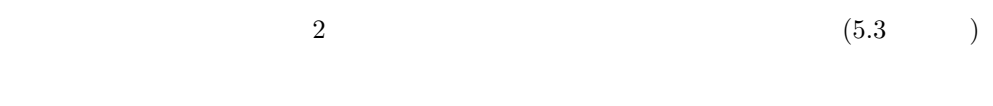

## $3.2.3$

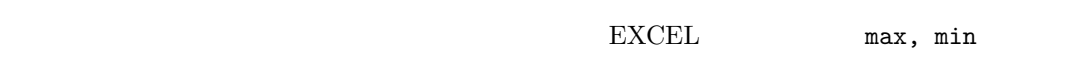

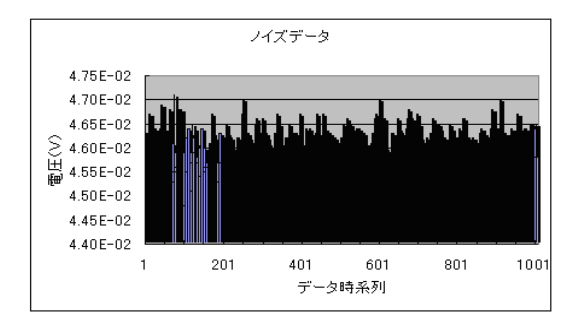

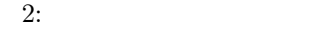

#### $3.2.4$

- 1.  $x_i$  $4$
- 2. Frequency  $O_i$  Ctrl- $\begin{minipage}{0.9\linewidth} \textbf{Shift-Enter} & \textbf{5} \end{minipage}$
- $3.$
- 4.  $x_0$  s N Gauss N  $\frac{N}{2\pi s} \exp(-\frac{(x-x_0)^2}{2s^2})$  $\frac{-x_0)^2}{2s^2}$ Gauss  $x_0, s$   $N$  $x_0 \hspace{1.5cm} x \hspace{1.5cm} \text{ (FWHM,}$  $s =$ FWHM/2.35
- 5. normdist  $G$ auss  $E_i$  $($  Gauss  $)$   $\infty$
- 6.  $O_i$   $E_i$   $\tilde{\chi}^2 = \frac{1}{d} \sum \frac{(O_i E_i)^2}{E_i}$  $\frac{-E_i}{E_i}$  $d \left( \begin{array}{ccc} -2 \end{array} \right)$  $5 \qquad \qquad$   $x_0, s$  $\tilde{\chi^2}$  1 Gauss (  $d$   $\chi^2$  $2\overline{a}$  $\qquad \qquad \qquad \qquad$
- $\begin{array}{ccc} \textrm{Gauss} & x_0, s & \textrm{m(average)} \end{array}$  $\sigma(\text{stdev})$

#### $3.2.5$

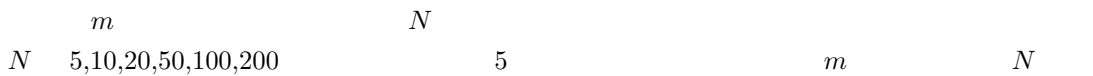

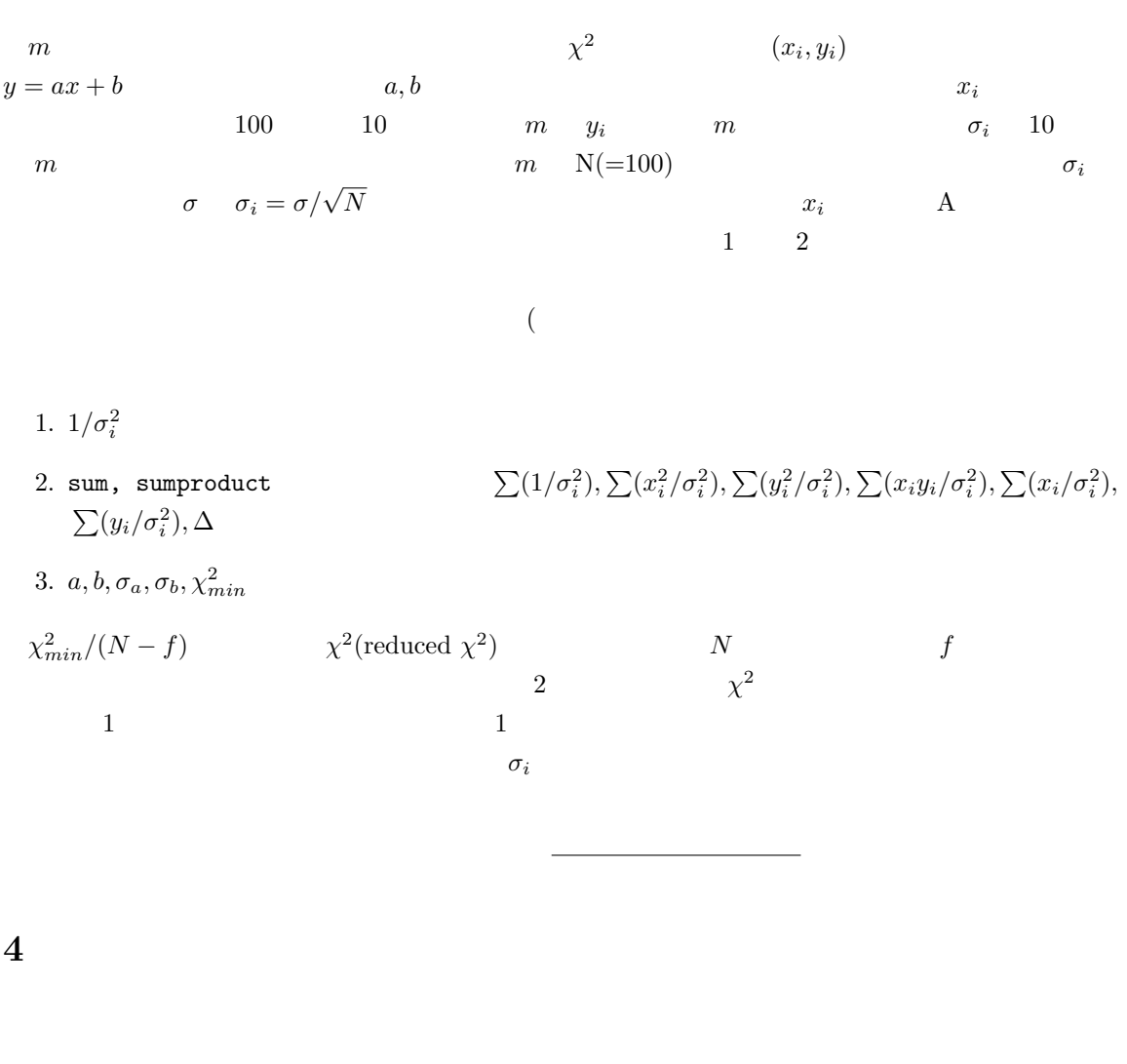

 $\text{EXCEL}$ 

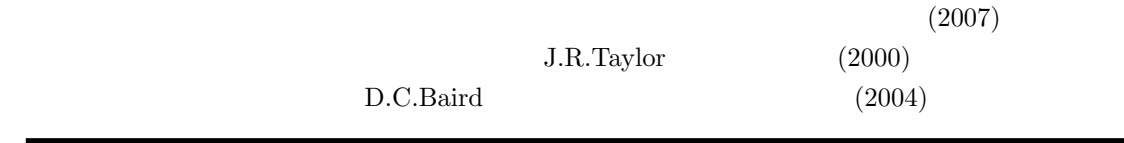

## 5 Excel

Excel  $A, B, C, \ldots$   $1, 2, 3, \ldots$ 

 $B1$  $\bm{\mathrm{Excel}}$   $5.1$ 

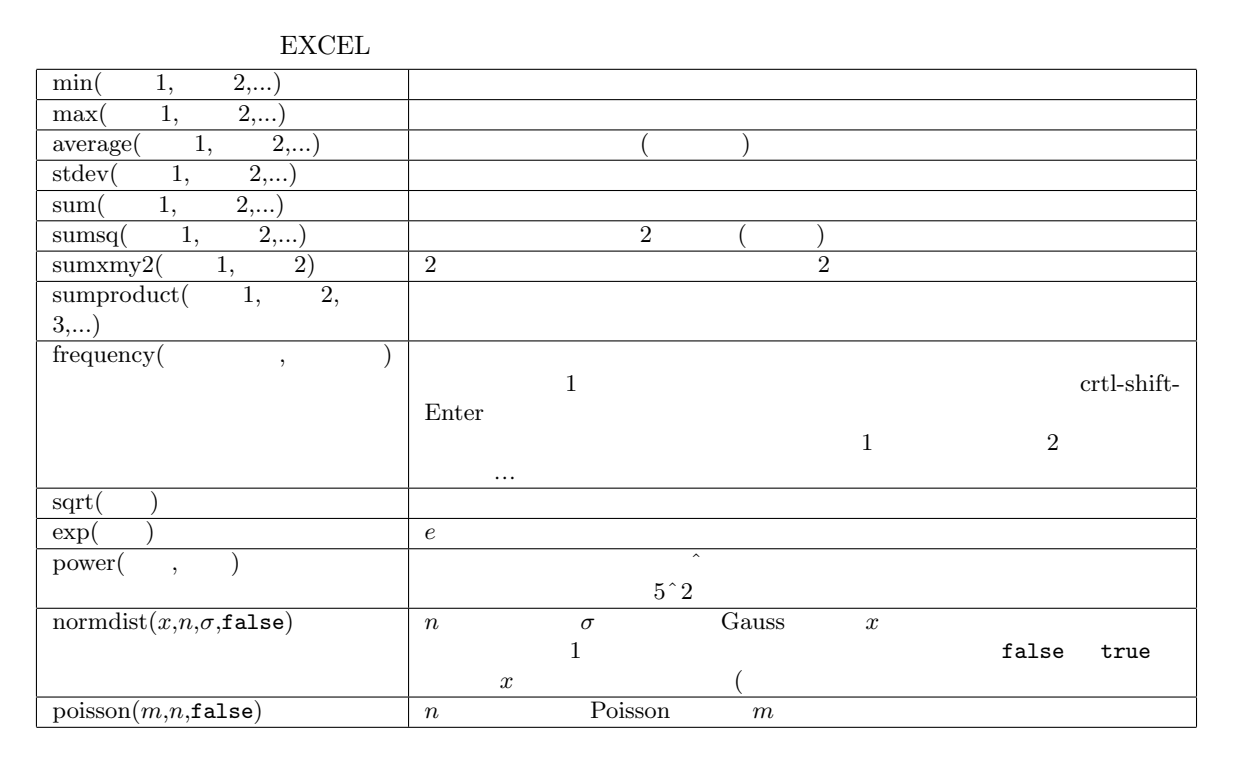

#### $5.2$

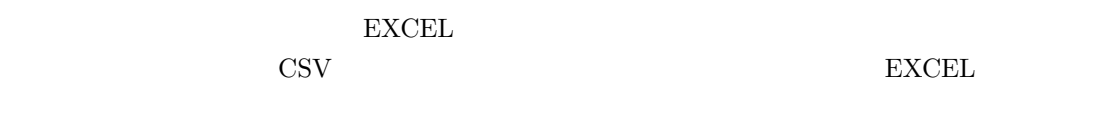

- 1.  $\blacksquare$
- $2.$
- 3. **The Microsoft Excel** 3.
- $4.$
- $5.$
- 
- $5.3$

1.  $\blacksquare$ 

 $2.$  $\sim$  $3.$ 4.  $($ 

# $5.4$  $0.000\mathrm{E}{+00}$

 $6\,$ Excel  $(A,B,C...)$   $(1,2,3...)$  $Enter, tab, shift+Enter, shift+tab$ 

 $\text{shift}$  $\cot$  $\times$ 

B1:B1000 Excel  $\alpha$ 

> $sqrt(2.5)$  sqrt $(B1)$  $max(B1:B1000)$

 $f_{\mathbf{X}}$ 

さいたい Fortran Basic にほんしゃ Fortran Basic

 $B1$ 

 $SDS1$   $S$